- - Wenn Informationen in das Tabellenblatt eingetragen werden, sollen auch direkt die Datentypen angepasst werden. Der folgende Code zeigt dies exemplarisch für Ganzzahlen und Textangaben.

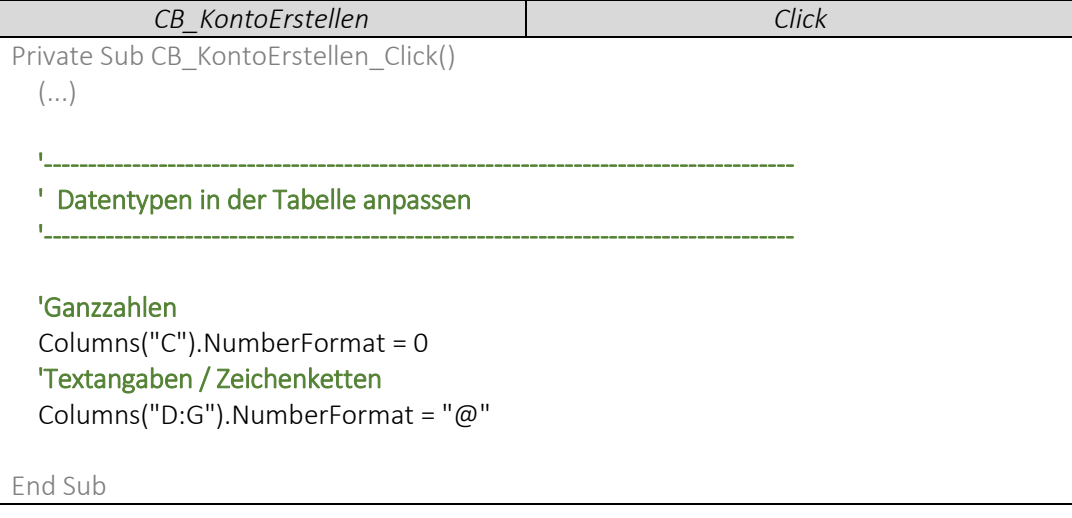